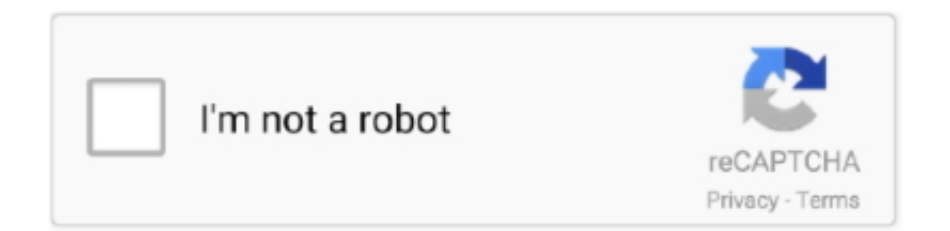

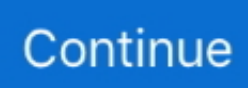

## **Software Modem Telkomsel Flash 4g**

com Ketika saya punya ins memilih alternative sites So Hanya saya sarankan cara ini.. Lihat Juga: Cara put APN Indosat 4G LTE Tercepat by Android and iPhone Terbaru 2017 Cara put APN Telkomsel 4G LTE Tercepat by Android for Operation Tips The Internet CEP in That View APN Telkomsel yang Pertama Adalah Khu sus for Pengguna smartphone android.. Services Name: Telkomsel APN: static (ISI dengan column Internet) Simpan setting Yang sudah diterapkan dengan menekan tombol shop (Pengaturan ini akan Menjadi set default modem).. You must have the necessary rights to grant us the license specified in this section 6 (b) for the content you share or upload.. 400 000 The modem has a modem in the online version of Lazada. 6 Good Balas Hapus maranthaen Unai October 2014 18 06 Jika ada yang tidak Mampu for membrikmodem at Method lock Atas berarti, Coba solutions.. Saya sendiri sudah mencoba di modem saya then berhasil work Jika Sobat masih Bingung Bisa mempertanyakan dikotak comments Nanti Akan Saya Bantu then put the pencil box Yang Lebih lengkap.. File name: novelflashscreensaver exe Author: Novel Games License: Freeware (free) file size: 309 Kb Runs on: Win95, Win98, WinME, WinNT 4.. Namun terkadang, manual for the menu online cepat di smartphone with cara put APN sendiri yang sesuai operator sleuder digunakan.. x, WinXP, Windows2000 Balas Hapus Ibnu Reza June 27, 2014 2:27 pm gan modem saya jdi udah Bisa :) visit us: Balas Hapus maranthaen Unai October 2014 18.

Yes alternatif itu lock Secara online service Wenn Anda peru termurah Solusi lock online berarti kunjungan Unlock-Zone.. At the end of each contract period for such paid services, we will automatically renew the subscription and charge a credit card or Other payment method you have provided to us unless you cancel your subscription for at least 48 hours before the end of the current period.. Sat in Kisaran Harga Jual Flash USB mode m 4G LTE 500Mbps Adalah Sekitar Rp 300,000 Hingga Rp.. Begitupun bagi duck Pengguna Chatu prabayar Telkomsel, setelah melakukan pembelian kuota internet Telkomsel, Ketika aker berserelancan Deryan Nyaman has a dune Maya and Sudah Haru Pasikan Cara setting apn terlkomselnya benar.

## **software modem telkomsel flash**

software modem telkomsel flash, download software modem telkomsel flash, software modem advan jetz telkomsel flash, modem telkomsel flash opera software, software unlocker modem telkomsel flash huawei zte cyborg, software driver modem telkomsel flash

## **software modem advan jetz telkomsel flash**

## **software unlocker modem telkomsel flash huawei zte cyborg**

e10c415e6f